## **Nvidia BF\_PLATFORM\_BMC:BF-24.01-bin - Third Party Free Software Right Notice**

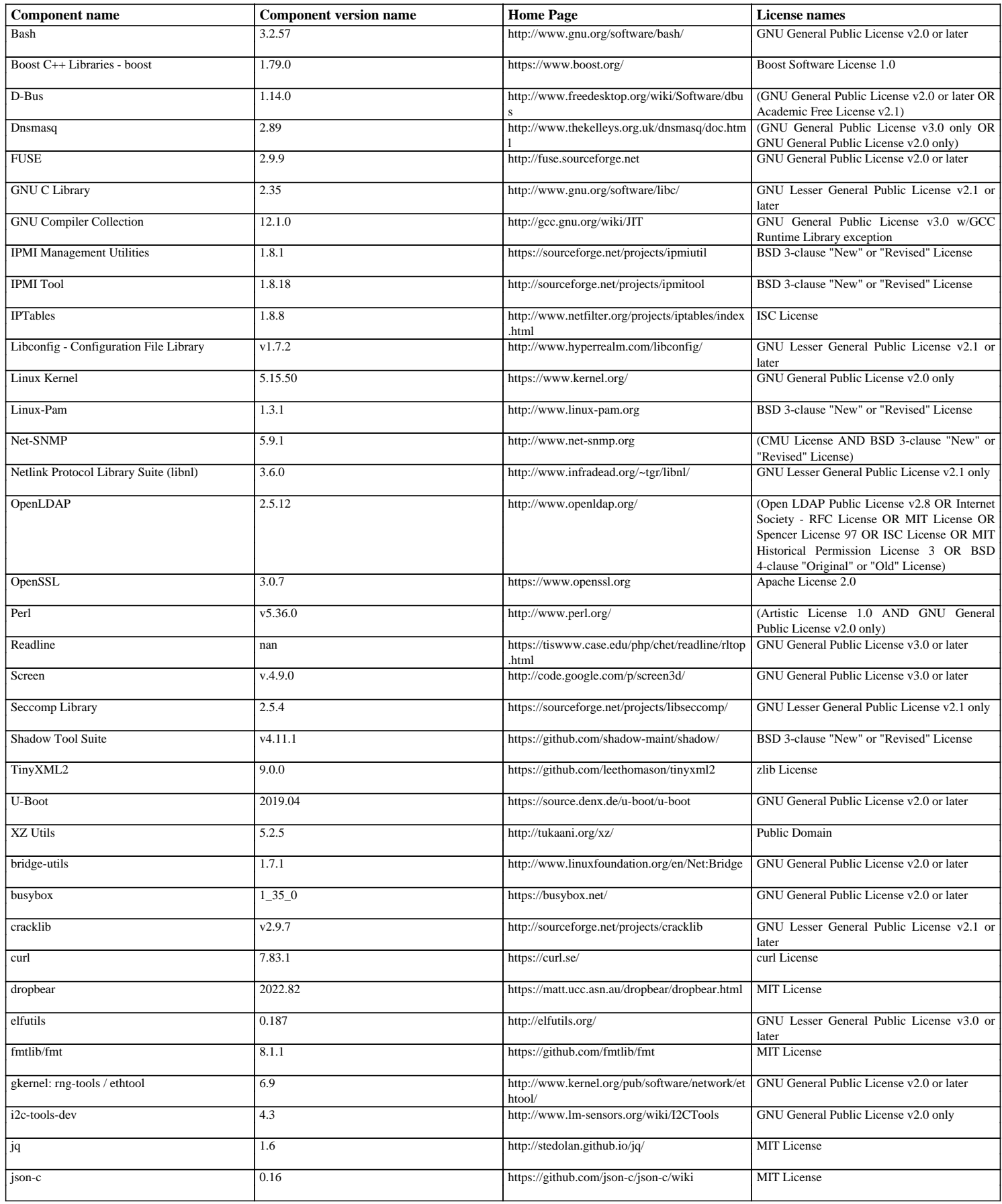

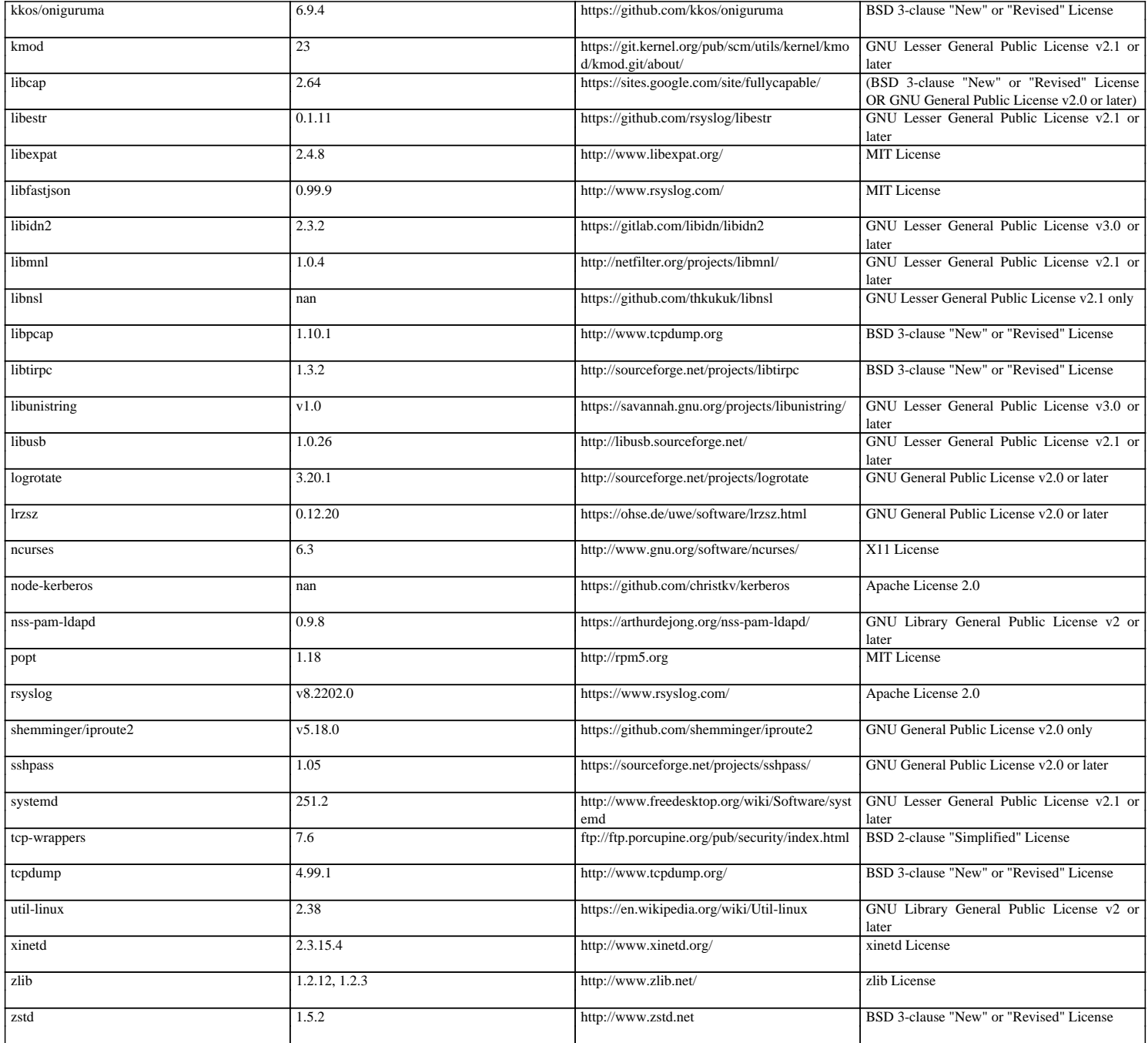